# **Adresárová štruktúra MS-DOSu**

Pre sprehľadnenie a efektívnejšie rozdelenie prídavných pamätí bol použitý princíp stromovej štruktúry nazývanej adresár (angl. directory, skrátene dir). Pomocou adresárov sa disk logicky rozdelí na viacero častí. (Používateľ pritom nemusí poznať skutočnú formu implementácie na disku. Tá je u rozličných operačných systémov rozdielna.) Adresár môže obsahovať ďalšie adresáre – podadresáre. Adresáre v MS DOSe majú teda hierarchickú stromovú štruktúru.

 Na najvyššej úrovni je tzv. kmeňový adresár označovaný znakom **\**. Jeho položkami môžu byť súbory alebo adresáre. Keď chceme niektorý program spustiť, musíme určiť cestu (**PATH**), ako ho počítač nájde.

## **Príkazy MS-DOSu**

Príkazy DOS-u delíme na *interné* a *externé*. *Interné* vie vykonávať interpretátor príkazov (DIR, DEL, COPY, REN, TYPE, CD, MD, RD, TIME, DATE, PATH, SET). *Externé príkazy sú samostatnými programami* spúšťanými interpretátorom príkazov (napríklad FDISK.EXE, FORMAT.EXE, MODE.COM).

 Nepovinné parametre príkazov sa v príručkách uvádzajú v hranatých zátvorkách. Na klávesnici sa nepíšu. [d:] znamená disk. MS-DOS všetky písmená v názvoch príkazov prevádza na veľké, preto môžete kľudne písať aj tImE namiesto príkazu TIME a MS-DOS príkazu bude rozumieť. Keď chceme, aby interpretátor príkazov dodržal veľkosť písmen alebo chceme použiť neštandardné písmená (medzery), použijeme úvodzovky: Príkaz mkdir "Zmaž ma láskavo" vytvorí adresár s názvom *Zmaž ma láskavo*.

#### **1. Zobrazovanie**

```
TREE [d:][cesta] [/F] - zobrazí štruktúru adresárov začínajúcu v adresári opísanom cestou. /F zobrazí aj súbory. 
DIR [d:][cesta] [/p] [/w]- vypíše súbory v adresári. Parameter /p stránkuje, /w vypisuje iba mená súborov. 
MORE - stránkuje výpis akéhokoľvek príkazu, pred ním predchádza znak "|"
```
### **2. Práca so súbormi**

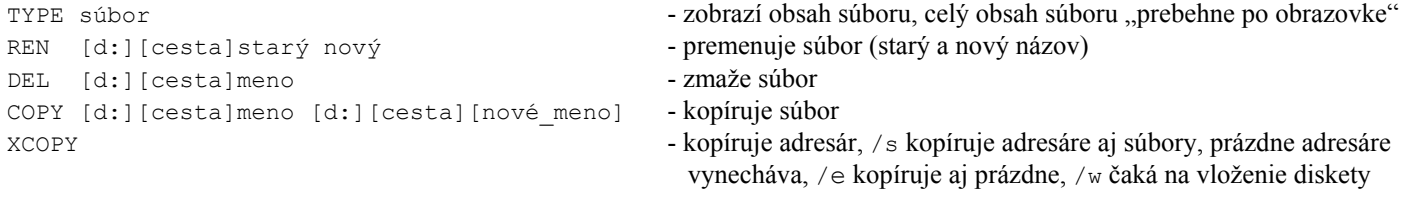

### **3. Práca s adresármi**

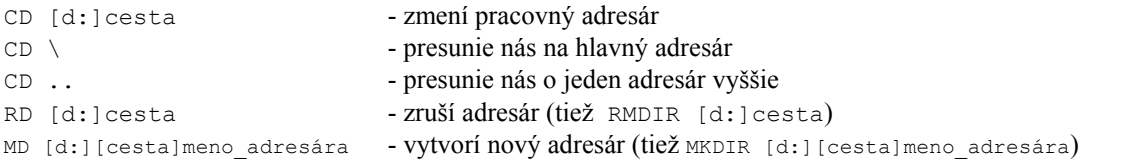

### **4. Obslužné príkazy MS-DOSu**

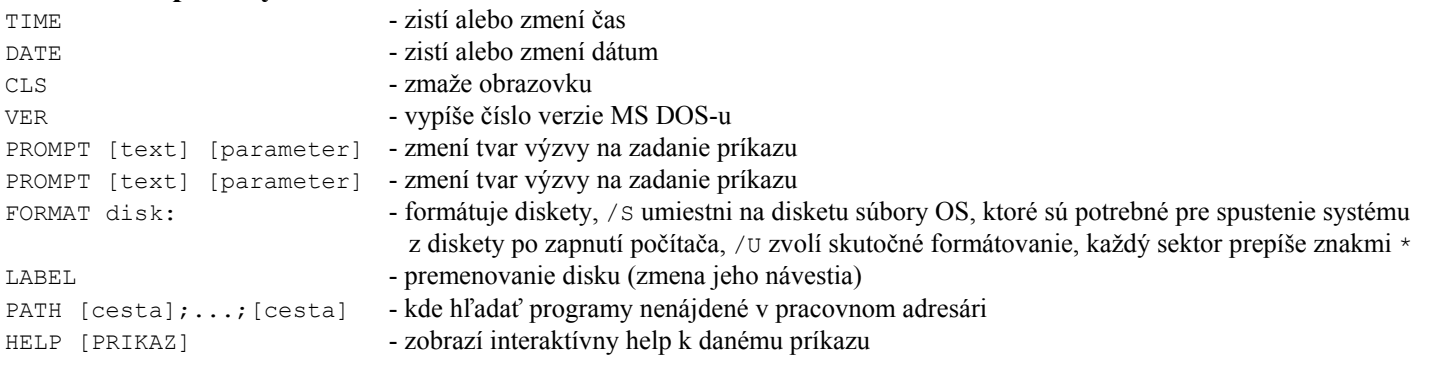

Pre úspešné zvládnutie predmetu *Operačné systémy* potrebujete zvládnuť obsah knihy, ktorej elektronická podoba sa nachádza na Internetovej adrese http://skmi.science.upjs.sk/~schmotze/Operacne\_systemy.doc alebo na bezpečnostnej kópii tejto stránky http://neuron-ai.tuke.sk/~schmotze/Operacne\_systemy.doc.